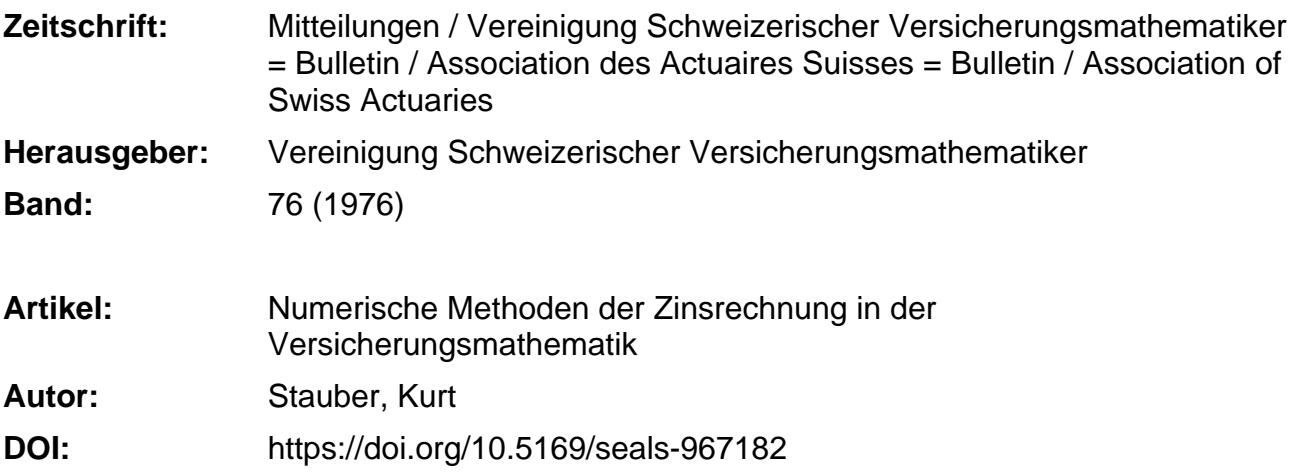

#### **Nutzungsbedingungen**

Die ETH-Bibliothek ist die Anbieterin der digitalisierten Zeitschriften. Sie besitzt keine Urheberrechte an den Zeitschriften und ist nicht verantwortlich für deren Inhalte. Die Rechte liegen in der Regel bei den Herausgebern beziehungsweise den externen Rechteinhabern. [Siehe Rechtliche Hinweise.](https://www.e-periodica.ch/digbib/about3?lang=de)

## **Conditions d'utilisation**

L'ETH Library est le fournisseur des revues numérisées. Elle ne détient aucun droit d'auteur sur les revues et n'est pas responsable de leur contenu. En règle générale, les droits sont détenus par les éditeurs ou les détenteurs de droits externes. [Voir Informations légales.](https://www.e-periodica.ch/digbib/about3?lang=fr)

#### **Terms of use**

The ETH Library is the provider of the digitised journals. It does not own any copyrights to the journals and is not responsible for their content. The rights usually lie with the publishers or the external rights holders. [See Legal notice.](https://www.e-periodica.ch/digbib/about3?lang=en)

**Download PDF:** 19.05.2025

**ETH-Bibliothek Zürich, E-Periodica, https://www.e-periodica.ch**

# Numerische Methoden der Zinsrechnung in der Versicherungsmathematik\*

Von Kurt Stauber

# 1. Berechnung der versicherungsmathematischen Grössen mit Hilfe des Matrizenkalkiils

Kommutationszahlen und Barwerte können im Computer durch Matrizen dargestellt werden. Ausgehend von der Reihe der Abzinsungsfaktoren und der Überlebensordnung, werden zunächst die beiden Vektoren

und

 $\mathcal{L}$ 

gebildet. Durch Multiplikation entsteht

 $V \cdot L = N_{x}.$ 

Der Vektor  $V$ lässt sich auf die Matrix

$$
V = \begin{pmatrix} v^x & v^{x+1} & \cdots & v^{\omega} \\ 0 & v^{x+1} & \cdots & v^{\omega} \\ \vdots & & & \\ 0 & 0 & \cdots & v^{\omega} \end{pmatrix}
$$

erweitern, wobei alle Elemente unterhalb der Vektordiagonalen Null sind.

Daraus ergibt sich das Produkt

$$
V \cdot L = N = \begin{bmatrix} N_x \\ N_{x+1} \\ \vdots \\ N_{\omega} \end{bmatrix}
$$

\* Nach einem an der ETH Zürich, anlässlich der Verleihung des «Walter Saxer-Versicherungs-Hochschulpreises», am 5. Februar 1976 gehaltenen Vortrag.

Mitteilungen der Vereinigung schweiz. Versicherungsmathematiker, Heft 1, 1976

$$
V = \boxed{v^x v^{x+1} \dots v^\omega}
$$

$$
L = \begin{bmatrix} l_x \\ l_{x+1} \\ \vdots \\ l_\omega \end{bmatrix}
$$

Die grundlegenden Matrizen V und L werden zunächst normiert, so dass ihre ersten Elemente 1 betragen. Dadurch wird  $D_x = 1$ .<br>Werden noch die beiden Hilfsmatrizen

$$
H = \begin{pmatrix} 1 & 1 & \dots & 1 \\ 0 & 1 & \dots & 1 \\ \vdots & \vdots & & \vdots \\ 0 & 0 & \dots & 1 \end{pmatrix}
$$

und

$$
E = \begin{pmatrix} 1 & 1 & \dots & 1 \\ 1 & 1 & \dots & 1 \\ \vdots & \vdots & & \vdots \\ 1 & 1 & \dots & 1 \end{pmatrix}
$$

eingeführt, so lassen sich folgende Formeln aufstellen:

Klassische Schreibweise

$$
D_x = v^x \cdot l_x \qquad N = V \cdot L \qquad (1)
$$

$$
\sum_{n=1}^{n-1} (x) (x+1)
$$

Matrixform

$$
N_{x:\overline{n}|} = \sum_{0}^{n-1} D_{x+t} \qquad D = \begin{matrix} x & (x+1) \\ N & \end{matrix} \tag{2}
$$

$$
S_{x:\overline{n}|} = \sum_{0}^{n-1} N_{x+t} \qquad S = H \cdot N \qquad (3)
$$

$$
C_x = v^{x+1} \cdot (l_x - l_{x+1}) \qquad M = \overset{(x+1)}{V} \cdot (\overset{(x)}{L} - \overset{(x+1)}{L}) \qquad (4)
$$

$$
M_{x:\overline{n}|} = \sum_{0}^{n-1} C_{x+t} \qquad C = \stackrel{(x)}{M} - \stackrel{(x+1)}{M} \tag{5}
$$

$$
\ddot{\mathbf{a}}_{x:\overline{n}|} = \frac{N_{x:\overline{n}|}}{D_x} \qquad (\ddot{\mathbf{a}}_{x:\overline{n}|}) = N \qquad (6)
$$

$$
A_{x:\overline{n}|} = \frac{M_{x:\overline{n}|} + D_{x+n}}{D_x} \qquad A = M + E + \stackrel{(x+1)}{N} - \stackrel{(x)}{N} \tag{7}
$$

$$
= \frac{M_{x:\overline{n}|}}{D_x} + 1 + a_{x:\overline{n}|} - a_{x:\overline{n}|}
$$

Erläuterungen:

- $-$  Matrizen sind mit grossen Buchstaben bezeichnet. Die Indizes  $(x)$  und  $(x + 1)$  deuten die Verschiebung der Zeilen oder Spalten um 1 an; beginnt z.B. in  $\mathcal{L}$  die erste Zeile mit  $l_x$ , so ist in  $\mathcal{L}^{(x+1)}$  das erste Element  $l_{x+1}$ . Die Zahl der Elemente muss beibehalten werden, nötigenfalls durch Hinzufügen von Nullen.
- Im Gegensatz zur traditionellen Berechnungsweise werden direkt die Werte  $N_r$  und erst aus diesen  $D_r$  ermittelt.
- Die Verschmelzung der Grundlagen Zins und Sterblichkeit erfolgt auf der Stufe der  $N_x$ , statt auf derjenigen der  $D_x$ . Dieser Umstand kann für gewisse Untersuchungen von Bedeutung sein.

Die Formelsammlung kann beliebig erweitert werden, solange darin nur Divisionen durch  $D<sub>x</sub> = 1$  vorkommen. Für die Berechnung von Prämiensätzen, z.B. von  $P_{x:\overline{n}|}$  für gemischte Versicherungen, versagt die Matrizenrechnung jedoch, weil die Division durch N nicht ausführbar ist. Die Matrix  $P = (P_{\tau \cdot \overline{n}})$ muss also durch die herkömmliche schrittweise Berechnung

$$
P_{x:\overline{n}|} = \frac{A_{x:\overline{n}|}}{\ddot{\mathbf{a}}_{x:\overline{n}|}}
$$
(8)

erzeugt werden.

Die Formel der Nettoeinlage  $A_{x:\overline{n}}$  der gemischten Versicherung stimmt in traditioneller und in Matrix-Darstellung formal überein, wobei die Matrix £ die Rolle der Einheit übernimmt.

# 2. Zahlenbeispiele für zeitlich konstante technische Zinssätze

2.1. Gesucht seien die Rentenbarwerte für  $x = 20, 30, 40$  und 50 und  $n = 20$ , 30 und 40 zu den Grundlagen GKM 1970,  $3\frac{1}{4}\%$ .

Ausgangspunkt der Berechnung sind die Matrizen

$$
V = \begin{pmatrix} 1 & v & v^2 & \dots & v^9 & \dots & 0 & \dots & 0 \\ 1 & v & v^2 & \dots & v^9 & \dots & v^{19} & \dots & 0 \\ 1 & v & v^2 & \dots & v^9 & \dots & v^{19} & \dots & v^{29} \end{pmatrix}
$$

$$
L = \begin{pmatrix} 1 & 1 & 1 & 1 \\ l_{21} & l_{31} & l_{41} & l_{51} \\ \vdots & \vdots & \vdots & \vdots & \vdots \\ l_{49} & l_{59} & l_{69} & l_{79} \end{pmatrix}.
$$

und

Das Produkt  $V \cdot L$  ergibt das gesuchte Resultat

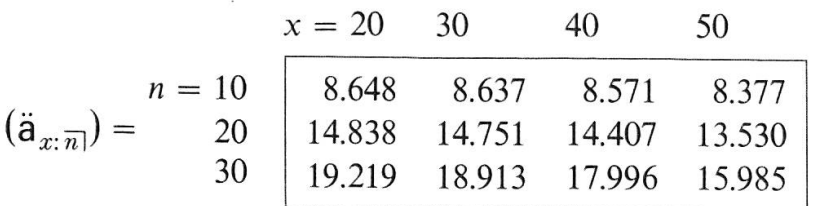

2.2. Es sind die Rentenbarwerte zu berechnen, wenn das Wertepaar  $x : n$  als Parameter aufgefasst wird und die technischen Grundlagen verändert werden. In die Matrix V werden zeilenweise die Abzinsungsfaktoren für  $i = 2^{1/2}$ , 3<sup>1</sup>/4, 4, 43/4 und 51/2% eingesetzt und in L Überlebensordnungen auf Grund multiplikativ veränderter, nämlich mit 2, 1.5, <sup>1</sup> und 0.75 multiplizierter Sterbens-Wahrscheinlichkeiten GKM 1970.

Nach der Formel (6) ergibt sich für das Parameterpaar  $x = 25$ ,  $n = 30$  folgendes Ergebnis:

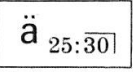

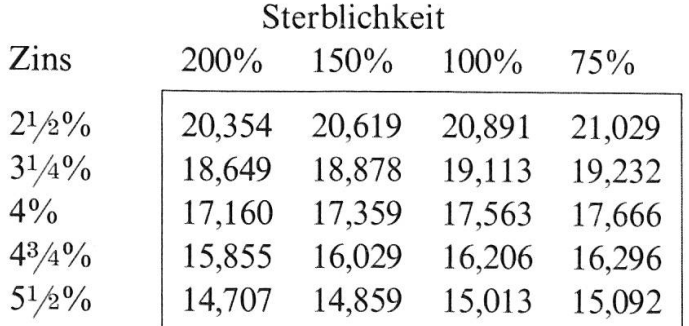

Praktischer Hinweis:

Der Anwendung des Matrizenkalküls können gewisse Schranken gesetzt sein, einmal durch die Kapazität des Computers und sodann, wenn bestimmte Rundungsvorschriften zu beachten sind, die bei der Matrixmultiplikation nicht programmiert werden können.

# 3. Modell mit variablem technischen Zinssatz

In Anlehnung an die tatsächlichen wirtschaftlichen Verhältnisse kann der Zins als diskontinuierliche Funktion der Zeit definiert werden. Jedem Kalenderjahr t werde der Satz  $i_{(t)}$  zugeordnet. Die Abzinsungsfaktoren werden nach der Rekursionsformel

$$
v_{(t)} = \frac{v_{(t-1)}}{1 + i_{(t_0 + t - 1)}}
$$

berechnet, wobei  $t_0$  das Beginnjahr bedeutet und t die Versicherungsdauer durchläuft, also der Bedingung  $0 \le t \le n$  gehorcht.

In einem praktischen Beispiel sollen die Rentenbarwerte sowie die einmaligen und periodischen Nettoprämien einer gemischten Versicherung (Summe 10000,  $x = 40$ ,  $n = 20$ ), gleichzeitig für verschiedene Grundlagen, ermittelt werden.

Bei der Festsetzung des technischen Zinssatzes  $i_{(t)}$  stützen wir uns auf statistisehe Angaben des Eidgenössischen Versicherungsamtes, dessen Jahresberichten der mittlere Zinsertrag auf den Kapitalanlagen der schweizerischen Lebens-Versicherungsgesellschaften seit 1930 entnommen wurden. Der zeitliche Verlauf dieses Zinses ist aus der Graphik I im Anhang zu ersehen (der Wert für das Jahr 1974 ist mangels genauer Angaben geschätzt).

Analog soll in einem bestimmten Kalenderjahr diejenige Sterbenswahrscheinlichkeit gelten, die der Volkssterbetafel des betreffenden Jahrzehnts entspricht.

| Verflossene Dauer | Versicherungsbeginn |          |          |          |          |          |
|-------------------|---------------------|----------|----------|----------|----------|----------|
|                   | 1930                | 1935     | 1940     | 1945     | 1950     | 1955     |
| $0 - 4$ Jahre     | SM 31/41            | SM 31/41 | SM 41/50 | SM 41/50 | SM 50/60 | SM 50/60 |
| $5 - 9$ Jahre     |                     | SM 41/50 |          | SM 50/60 |          | SM 60/70 |
| $10 - 14$ Jahre   |                     |          |          |          | SM 60/70 |          |
| $15 - 19$ Jahre   | SM 41/50            | SM 50/60 | SM 50/60 | SM 60/70 |          |          |

Schema der verwendeten Volkssterbetafeln

Die Folge der Sterbenswahrscheinlichkeiten für 40- bis 60jährige Versicherte sind in der Graphik II dargestellt. Sie ergeben eine Art Generationentafeln, die allerdings bei Übergang von einem Jahrzehnt ins andere Unstetigkeiten aufweisen. Diese sind jedoch für die vorliegende Untersuchung nicht von Belang.

Der Zeitabschnitt von 1930 bis 1975 wird in sechs, mit I bis VI numerierte Teilabschnitte von je 20 Jahren eingeteilt, beginnend mit 1930, 1935, 1940, 1945, 1950 und 1955. Für jedes Intervall werden die Versicherungswerte berechnet, wenn Zins und Sterblichkeit gemäss den getroffenen Voraussetzungen jährlich ändern. Dadurch sind sechs Reihen von Abzinsungsfaktoren und sechs Überlebensordnungen definiert, in Matrixform angeordnet

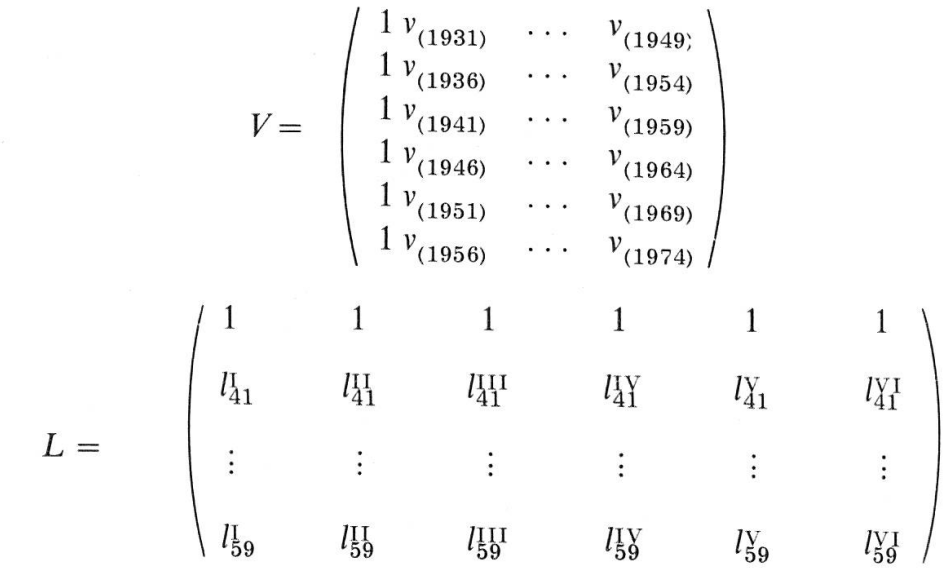

und

Mit Hilfe von (6), (7) und (8) ergeben sich folgende Resultate

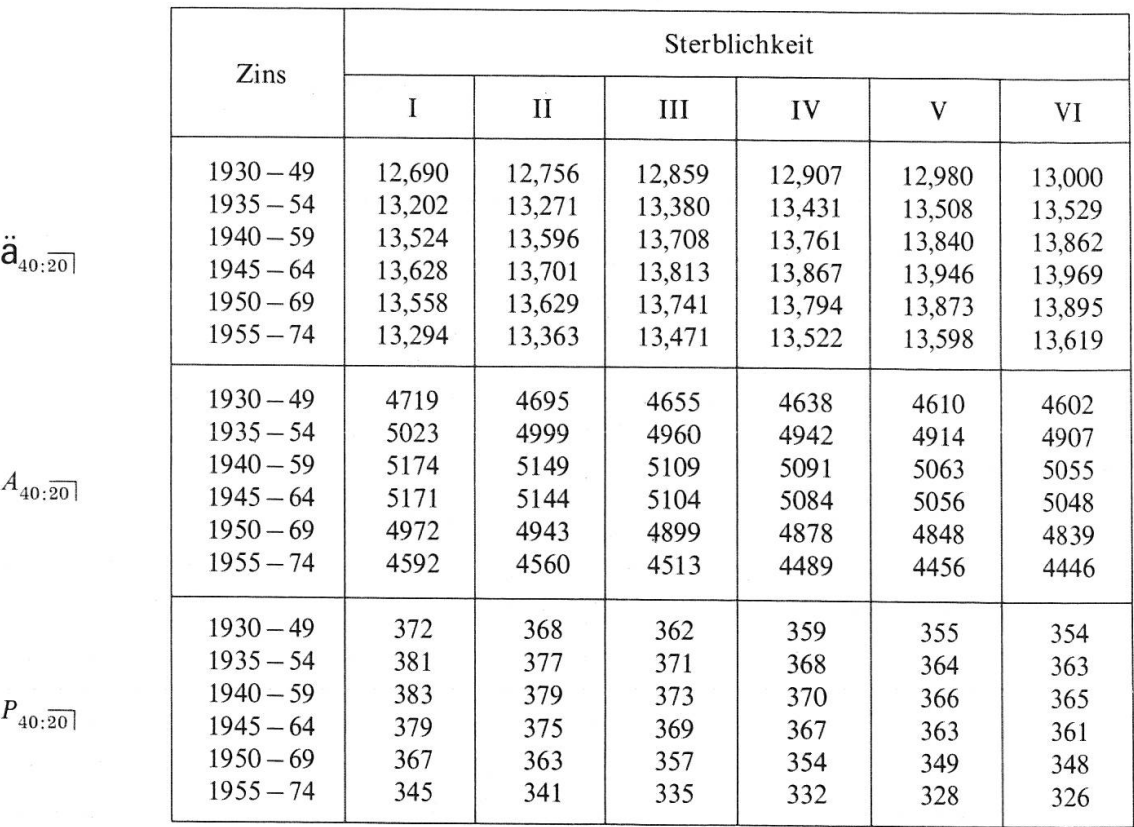

Im Diagonalvektor von links oben nach rechts unten erkennt man die Werte nach Generationen, entsprechend den gewählten sechs Zeitabschnitten. Spaltenvektoren zeigen den Einfluss der Zinsvariation, Zeilenvektoren (von links nach rechts gelesen) denjenigen der Sterblichkeitsverbesserung.

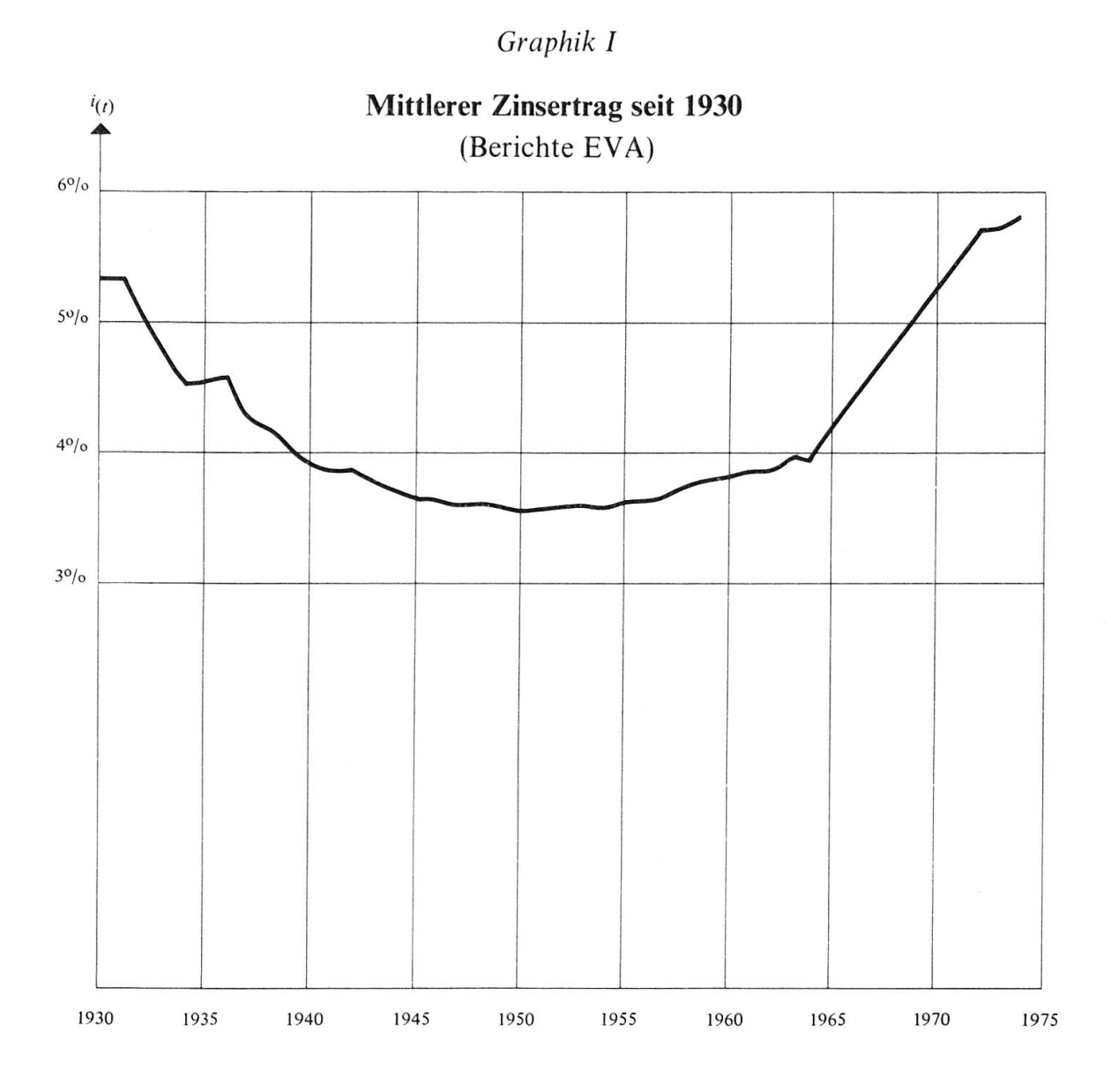

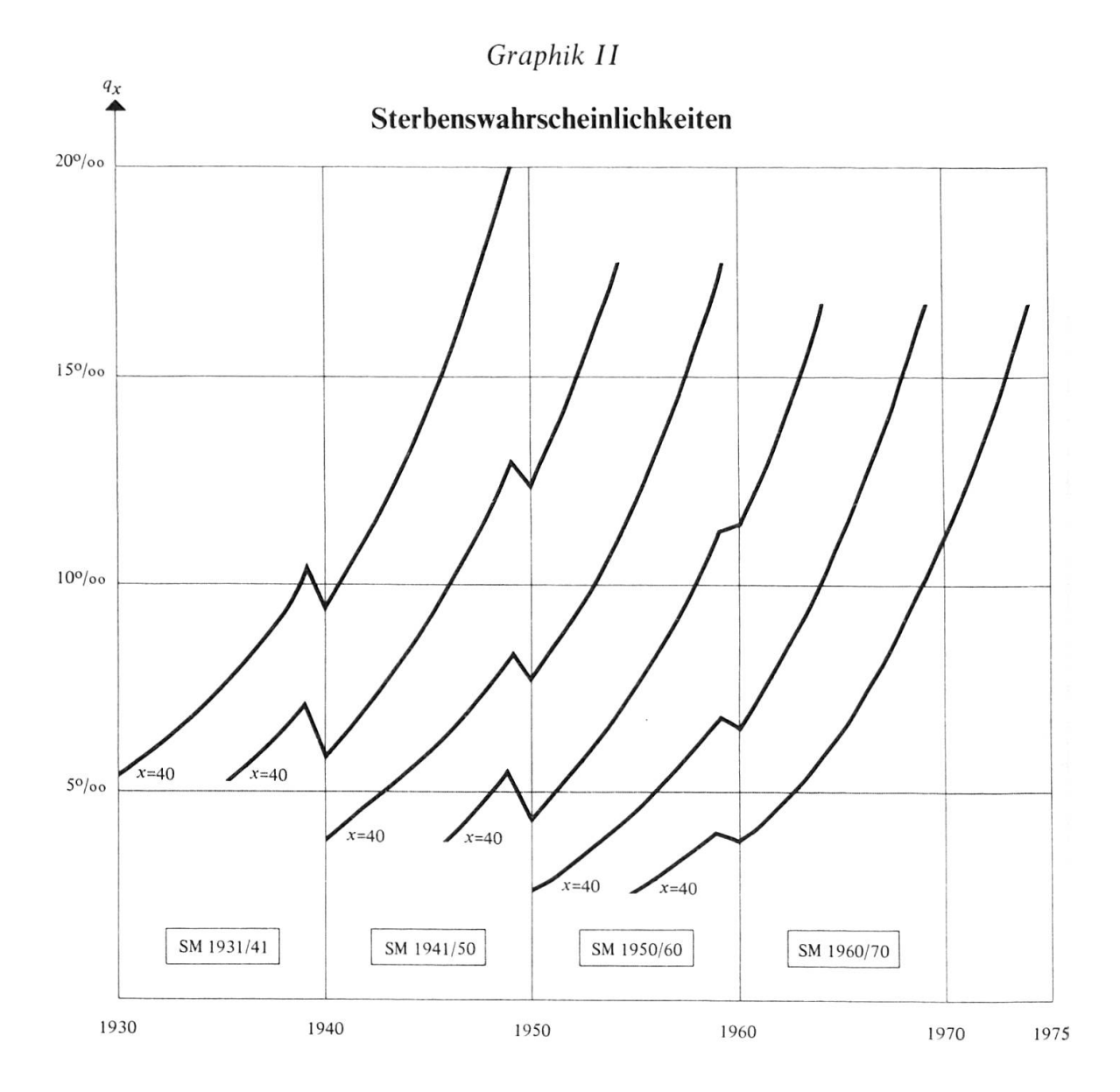

Dr. Kurt Stauber Direktor der Fortuna Lebens-Versicherungs-Gesellschaft Freigutstrasse 12 8027 Zürich

# Zusammenfassung

- 1. Für das Rechnen im Computer werden Matrizen der Abzinsungsfaktoren und der Überlebens-Ordnungen erstellt und Formeln für die Berechnung von Versicherungswerten mit Hilfe des Matrizenkalküls angegeben.
- 2. An zwei konkreten Beispielen wird die praktische Durchführung erläutert, wenn der technische Zinsfuss zeitlich konstant bleibt.
- 3. Der Zins wird als diskontinuierliche Funktion der Zeit definiert und in einem Beispiel für sechs ausgewählte Zeitabschnitte durch Erfahrungswerte belegt; analog werden sechs Überlebensordnungen gebildet. Mit Hilfe der Matrixdarstellung und der Formeln (6), (7) und (8) werden diese Grundlagen numerisch ausgewertet.

# Résumé

- 1. Afin de calculer des valeurs actuarielles sur un ordinateur à l'aide de matrices, quelques formules connues sont transformées dans un langage approprié.
- 2. A titre d'exemple, le mécanisme <sup>à</sup> suivre est illustré dans deux cas numériques, le taux d'intérêt étant considéré constant pendant toute la durée d'assurance.
- 3. En admettant par contre le taux d'intérêt comme fonction discontinue du temps, un modèle de travail comprenant six périodes <sup>à</sup> <sup>20</sup> ans situées entre <sup>1930</sup> et <sup>1975</sup> est établi. Les bases téchniquescorrespondent à des taux empiriques dans ces six périodes. Les valeurs actuelles d'une rente temporaire ainsi que les primes uniques et annuelles pour une assurance mixte sont calculées, simultanément pour les <sup>36</sup> combinaisons possibles, au moyen du calcul matriciel avec les formules (6), (7) et (8).

# Riassunto

- 1. Per il calcolo sul computer alcune formole vengono tradotte nella lingua delle matrici.
- 2. Corne primo esempio, questo metodo <sup>è</sup> applicato su due casi numerici con un tasso d'interesse costante durante tutto il tempo considerato.
- 3. Poi, l'intéressé <sup>è</sup> definito corne funzione discontinua del tempo <sup>e</sup> determinata su di una base statistica. Lo stesso <sup>è</sup> fatto per la mortalità. Anche in questo caso <sup>i</sup> calcoli si fanno colla tecnica delle matrici.

## Summary

- 1. For computer purposes discount factors and mortalities are defined in matrix language and the formulae are translated correspondingly.
- 2. The technique is illustrated on two numerical cases with time-constant interest rate.
- 3. Then, the interest rate is considered as <sup>a</sup> discontinuous function of time determined on the basis of statistical data. Calculations in this case are performed by means of the two matrices for interest and mortality as well as the formulae (6), (7) and (8).